# **УТВЕРЖДАЮ**

Уральский социально-экономический институт (филиал) образовательного учреждения профсоюзов высшего образования «Академия труда и социальных отношений»

Зам. директора по УВР УрСЭИ (филиал) ОУП ВО «АТиСО»

\_\_\_\_\_\_\_\_\_\_\_\_\_\_\_\_\_\_\_О.В. Зубкова

# **РАБОЧАЯ ПРОГРАММА ДИСЦИПЛИНЫ (МОДУЛЯ)**

### **Серверные Web-технологии**

### **Направление подготовки**  09.03.03 ПРИКЛАДНАЯ ИНФОРМАТИКА

### **Профиль подготовки**  Корпоративные информационные системы

# **Квалификация выпускника «Бакалавр»**

Кафедра: Гуманитарных и естественнонаучных дисциплин

**Разработчики программы: к.т.н., доцент Мадудин В.Н.**

# Оглавление

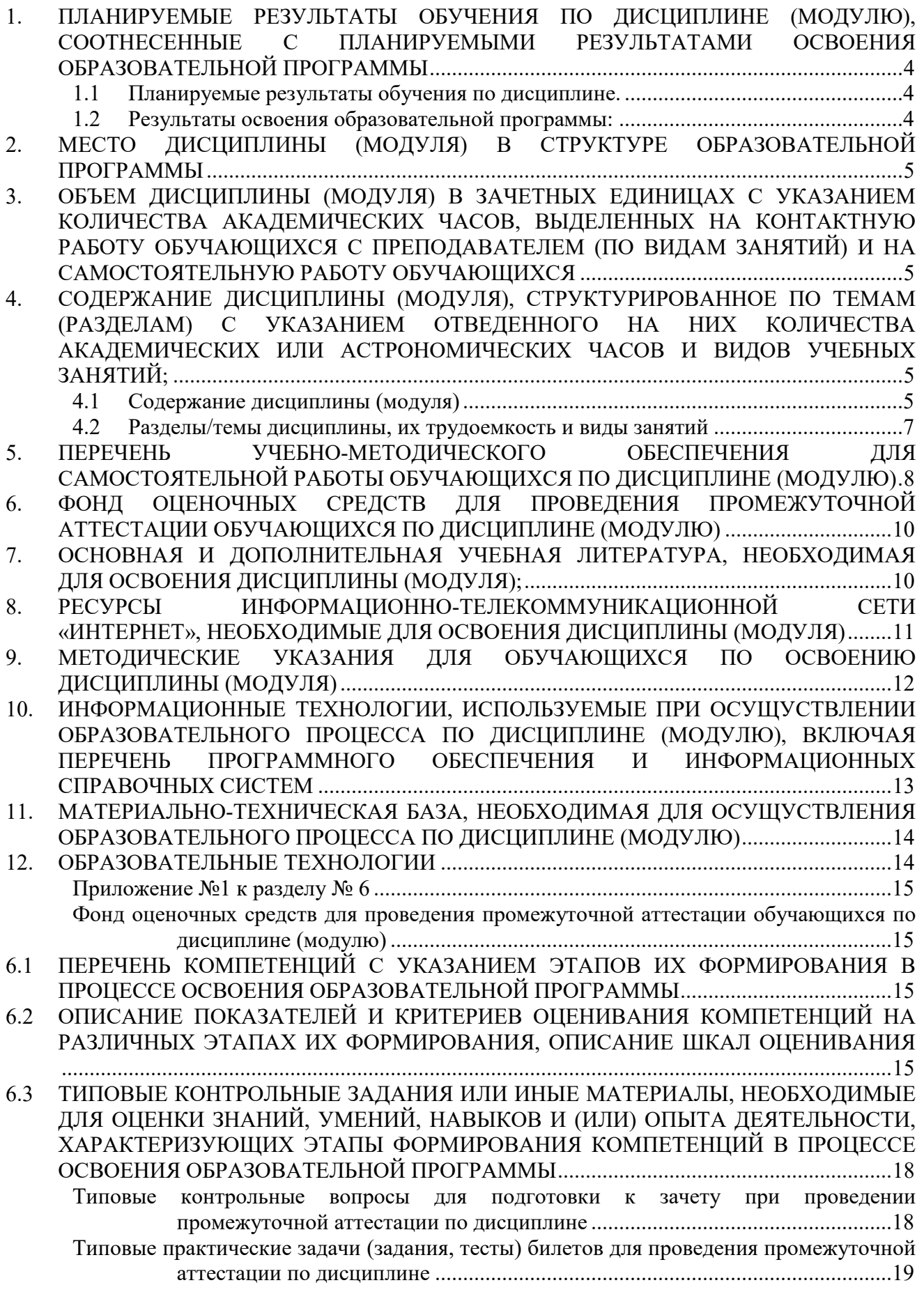

6.4 МЕТОДИЧЕСКИЕ МАТЕРИАЛЫ, ОПРЕДЕЛЯЮЩИЕ ПРОЦЕДУРЫ ОЦЕНИВАНИЯ ЗНАНИЙ, УМЕНИЙ, НАВЫКОВ И (ИЛИ) ОПЫТА ДЕЯТЕЛЬНОСТИ, ХАРАКТЕРИЗУЮЩИХ ЭТАПЫ ФОРМИРОВАНИЯ КОМПЕТЕНЦИЙ. ........................ 23

### **1. ПЛАНИРУЕМЫЕ РЕЗУЛЬТАТЫ ОБУЧЕНИЯ ПО ДИСЦИПЛИНЕ (МОДУЛЮ), СООТНЕСЕННЫЕ С ПЛАНИРУЕМЫМИ РЕЗУЛЬТАТАМИ ОСВОЕНИЯ ОБРАЗОВАТЕЛЬНОЙ ПРОГРАММЫ**

**Цель** изучения дисциплины: сформировать у студента сформировать у студентов комплекс знаний, умений и навыков, необходимых для разработки и публикации Webприложений и сервисов на серверах глобальной сети интернет.

### **Задачи:**

- овладение технологией проектирования структуры web-сайта как информационной системы;
- овладение технологией создания web-сайта средствами программирования на стороне клиента и сервера;
- овладение технологией размещения, поддержки и сопровождения web-сайта на сервере.

### **1.1 Планируемые результаты обучения по дисциплине.**

Освоение дисциплины направлено на формирование у студентов следующих компетенций:

ПК-1. Способен проводить работы по интеграции программных модулей и компонент и проверку работоспособности выпусков программных продуктов.

### **1.2 Результаты освоения образовательной программы:**

В результате освоения компетенции **ПК-1** студент должен:

*а) знать* методы описания алгоритмов, основные абстрактные типы данных и их реализации; основные способы верстки web-страниц, современные языки разметки; современные системы управления контентом сайта (CMS); основы создания интернетприложений;

*б) уметь* разрабатывать алгоритмы для конкретных задач, учитывать различия в представлении информационных объектов современными браузерами; проводить работы по интеграции программных модулей с использованием современных языков программирования; разрабатывать вебприложения;

*в) владеть* навыками использования языка разметки гипертекста с языками программирования; навыками работы с программными комплексами и проверкой работоспособности выпусков программного продукта; способностью проводить интеграцию программных модулей, навыками тестирования разработанной программы.

В результате изучения дисциплины студент должен: *Знать*:

- принципы функционирования сети интернет;
- рынки информационных ресурсов;
- основы разработки, поиска и публикации информации в интернет;
- основы взаимодействия серверного и клиентского программного обеспечения;
- основы языков разметки и программирования HTML, CSS, JavaScript, XML.

### *Уметь:*

 применять перечисленные языки, объектные модели, а также интегрированную среду разработки MS Visual Studio, браузеры Internet Explorer, Chrome и др. для создания, тестирования и отладки Web-сайтов и приложений.

### *Владеть*:

навыками работы в IDE Visual Studio;

языками HTML, CSS, JavaScript на уровне разработчика Web-приложений.

### **2. МЕСТО ДИСЦИПЛИНЫ (МОДУЛЯ) В СТРУКТУРЕ ОБРАЗОВАТЕЛЬНОЙ ПРОГРАММЫ**

Согласно ФГОС ВО и ОПОП по направлению 09.03.03 Прикладная информатика дисциплина «Серверные web-технологии» является дисциплиной, формируемой участниками образовательных отношений блока Дисциплины (модули) **Б1.В.03.**

Для освоения дисциплины обучающиеся используют знания, умения и компетенции, сформированные в ходе изучения дисциплин «Информатика и программирование», «Базы данных», «Алгоритмы и структуры данных», «Интернет-технологии».

Освоение данной дисциплины является основой для последующего изучения дисциплин «Программирование на языке Python», «Анализ данных и машинное обучение», а также для последующего прохождения учебной и производственной практик и подготовки к итоговой государственной аттестации.

### **3. ОБЪЕМ ДИСЦИПЛИНЫ (МОДУЛЯ) В ЗАЧЕТНЫХ ЕДИНИЦАХ С УКАЗАНИЕМ КОЛИЧЕСТВА АКАДЕМИЧЕСКИХ ЧАСОВ, ВЫДЕЛЕННЫХ НА КОНТАКТНУЮ РАБОТУ ОБУЧАЮЩИХСЯ С ПРЕПОДАВАТЕЛЕМ (ПО ВИДАМ ЗАНЯТИЙ) И НА САМОСТОЯТЕЛЬНУЮ РАБОТУ ОБУЧАЮЩИХСЯ**

Таблица 3.1

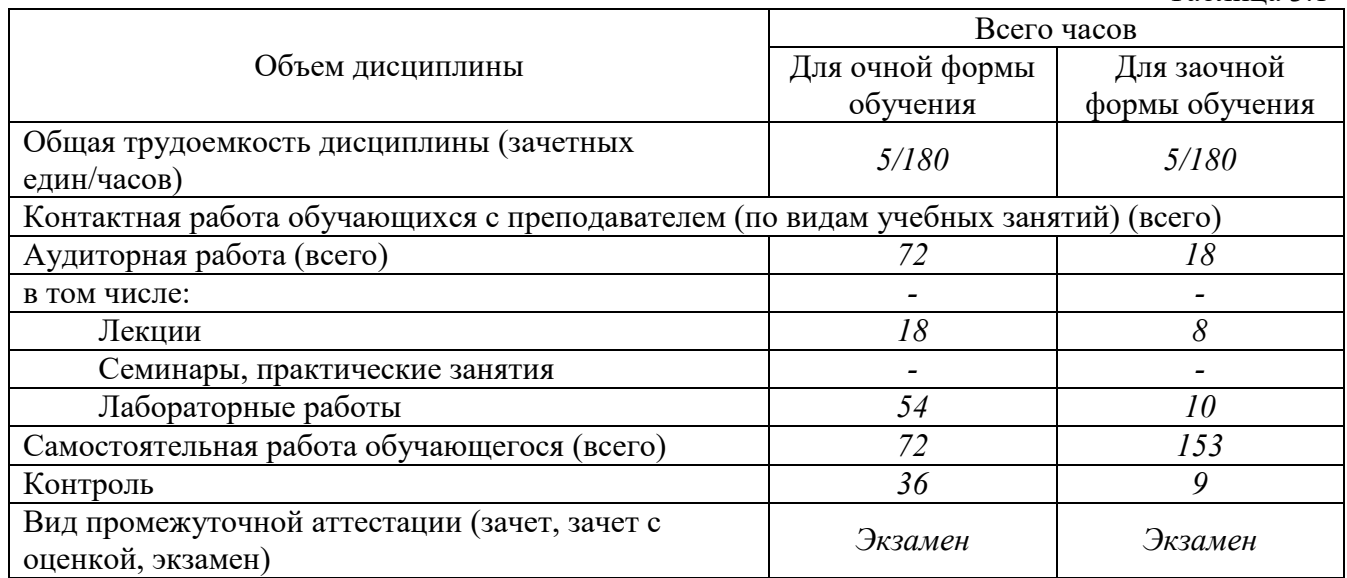

### **4. СОДЕРЖАНИЕ ДИСЦИПЛИНЫ (МОДУЛЯ), СТРУКТУРИРОВАННОЕ ПО ТЕМАМ (РАЗДЕЛАМ) С УКАЗАНИЕМ ОТВЕДЕННОГО НА НИХ КОЛИЧЕСТВА АКАДЕМИЧЕСКИХ ИЛИ АСТРОНОМИЧЕСКИХ ЧАСОВ И ВИДОВ УЧЕБНЫХ ЗАНЯТИЙ;**

## **4.1 Содержание дисциплины (модуля)**

### **Тема 1. Схема взаимодействия и ПО компьютеров клиента и сервера.**

GET- и POST-запросы. Концепции ASP.NET Web Forms. View State. Понятие о серверных элементах управления.

### **Тема 2. Стандартные серверные элементы управления.**

Метки, текстовые поля, радио-кнопки, флажки, списки, кнопки. Типы событий серверных элементов.

#### **Тема 3. Сложные серверные элементы управления.**

Многостраничные формы. Элементы MuliView, View, Wizard, Calendar, FileUpLoad, AdRotator.

### **Тема 4. Мастер-страницы.**

Директива Master. Подстановочные элементы Content Placeholder. Страницы содержимого. Элементы Content. Связывание страницы содержимого с главной страницей. Доступ к элементам главной страницы. События на главных страницах и страницах содержимого. Динамическое изменение главных страниц. Вложенные мастер-страницы.

### **Тема 5. Темы оформления сайта.**

Каскадные таблицы стилей .css и темы (обложки) .skin. Добавление тем к проекту, схема применения тем. Динамическое изменение тем.

### **Тема 6. Карта сайта и элементы навигации.**

Файл Web.sitemap, поставщик XmlSiteMapProvider, объект SiteMapDataSource. Элементы управления навигацией: Menu, TreeView, навигационные цепочки ("хлебные крошки" – breadcrumb) SiteMapPath. Отображение части карты сайта. Пропуск корневого узла Выбор начального узла.

### **Тема 7. Работа с базой данных.**

Элементы базы данных. Просмотр связанных таблиц базы данных. Администрирование базы данных.

### **Тема 8. Обработка XML-файлов.**

Источник данных и таблица преобразования. Конфигурирование элемента xml. Использование XML и LINQ в элементах управления TreeView и ListView.

### **Тема 9. Модель программирования XML-веб-служб в управляемом коде**.

Создание Web-службы. Структура проекта Web-службы. Атрибут [System.Web.Services. WebMethod()]. Отладка, тестирование и использование Web-службы.

### **Тема 10. Реализация технологии Ajax в Web Forms.**

Использование ScriptManager, UpdatePanel (Trigger), Timer, UpdateProgress. Связанные списки. Привязка элементов управления и таймера к триггерам.

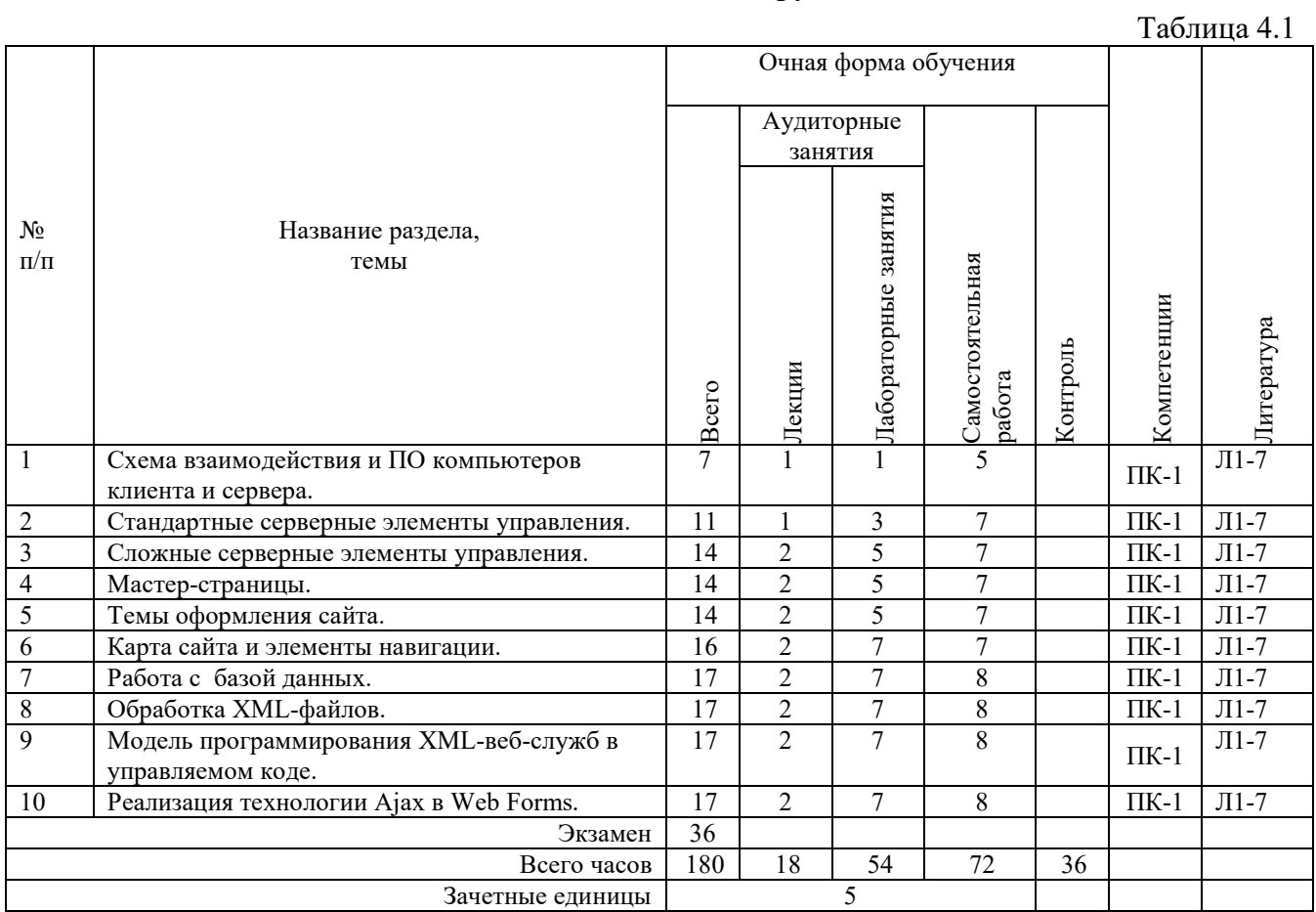

# **4.2 Разделы/темы дисциплины, их трудоемкость и виды занятий**

*Вид промежуточной аттестации: Экзамен* 

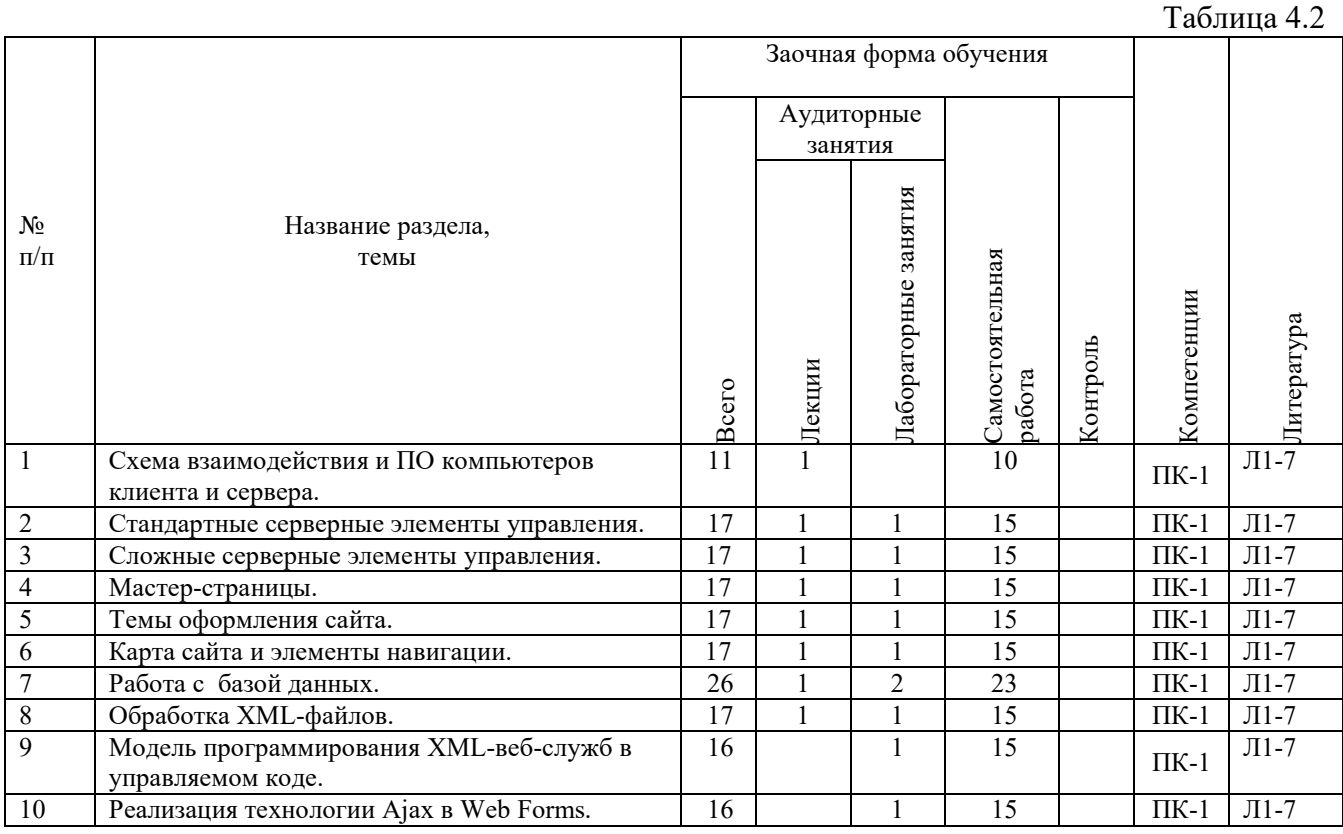

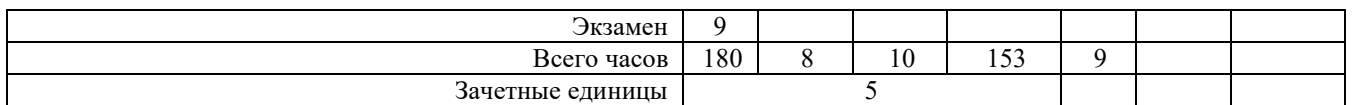

*Вид промежуточной аттестации: Экзамен* 

## **5. ПЕРЕЧЕНЬ УЧЕБНО-МЕТОДИЧЕСКОГО ОБЕСПЕЧЕНИЯ ДЛЯ САМОСТОЯТЕЛЬНОЙ РАБОТЫ ОБУЧАЮЩИХСЯ ПО ДИСЦИПЛИНЕ (МОДУЛЮ)**

Для закрепления практических навыков в дисциплине предусмотрены лабораторные работы, которые выполняются студентами самостоятельно и/или под руководством преподавателя.

Для лучшего закрепления практических навыков рекомендуется занятия проводить в небольших группах, в которых студенты имеют возможность повторять демонстрационные действия преподавателя на своих компьютерах. В этом случае лабораторные работы (практикумы) будут выполняться студентами самостоятельно для закрепления изученных материалов.

Перечень лабораторных работ (практикумов) по темам:

### **Тема 1. Схема взаимодействия и ПО компьютеров клиента и сервера.**

*Список литературы по теме приведен в таблице 4.1 и 4.2.* 

*Задания для самостоятельной работы:* 

- 1. GET- и POST-запросы.
- 2. Концепции ASP.NET Web Forms.
- 3. Понятие о серверных элементах управления..

### **Тема 2. Стандартные серверные элементы управления.**

*Список литературы по теме приведен в таблице 4.1 и 4.2. Задания для самостоятельной работы:* 

- 1. Метки, текстовые поля, радио-кнопки, флажки, списки, кнопки.
- 2. Типы событий серверных элементов.

### **Тема 3. Сложные серверные элементы управления.**

*Список литературы по теме приведен в таблице 4.1 и 4.2. Задания для самостоятельной работы:* 

- 1. Многостраничные формы.
- 2. Элементы MuliView, View, Wizard, Calendar, FileUpLoad, AdRotator.

### **Тема 4. Мастер-страницы.**

*Список литературы по теме приведен в таблице 4.1 и 4.2. Задания для самостоятельной работы:* 

- 1. Директива Master.
- 2. Подстановочные элементы Content Placeholder.
- 3. Страницы содержимого.
- 4. Элементы Content.
- 5. Связывание страницы содержимого с главной страницей.
- 6. Доступ к элементам главной страницы.
- 7. События на главных страницах и страницах содержимого.
- 8. Динамическое изменение главных страниц.
- 9. Вложенные мастер-страницы.

### **Тема 5. Темы оформления сайта.**

*Список литературы по теме приведен в таблице 4.1 и 4.2.* 

#### Задания для самостоятельной работы:

- 1. Каскадные таблицы стилей .css и темы (обложки) .skin.
- 2. Добавление тем к проекту, схема применения тем.
- 3. Динамическое изменение тем.

### Тема 6. Карта сайта и элементы навигации.

Список литературы по теме приведен в таблице 4.1 и 4.2. Задания для самостоятельной работы:

- 1. Файл Web.sitemap, поставщик XmlSiteMapProvider, объект SiteMapDataSource.
- 2. Элементы управления навигацией: Menu, TreeView, навигационные цепочки ("хлебные крошки" – breadcrumb).
- 3. Отображение части карты сайта. Пропуск корневого узла Выбор начального узла.

### Тема 7. Работа с базой ланных.

- 1. Элементы базы данных.
- 2. Просмотр связанных таблиц базы данных.
- 3. Администрирование базы данных.

#### Тема 8. Обработка XML-файлов.

- 1. Источник данных и таблица преобразования.
- 2. Конфигурирование элемента хтl.
- 3. Использование XML и LINQ в элементах управления TreeView и ListView.

#### Тема 9. Модель программирования XML-веб-служб в управляемом коде.

- 1. Создание Web-службы.
- 2. Структура проекта Web-службы.
- 3. Отладка, тестирование и использование Web-службы

#### Тема 10. Реализация технологии Ajax в Web Forms.

- 1. Использование ScriptManager, UpdatePanel (Trigger), Timer, UpdateProgress.
- 2. Связанные списки.
- 3. Привязка элементов управления и таймера к триггерам

# 5.1. Примеры задач (практических заданий)

# Залание 1.

1. Найдите в Интернет два web-сайта для анализа функций и информационной архитектуры.

Сайт лолжен содержать не менее лесяти разделов.

2. В документе Word сформулируйте:

- цели каждого из web-сайтов;

- функции каждого из web-сайтов;

- предполагаемую аудиторию каждого из web-сайтов.

3. Создайте логическую структуру для каждого из web-сайтов в виде блок-схемы. Для этого воспользуйтесь графическим редактором или документом Word.

4. Создайте предполагаемую физическую структуру web-сайта в виде блок-схемы.

### Залание 2.

Составить три блочные цветовые схемы, используя различные цветовые стили дизайна и различные композиции web-страницы.

### Залание 3.

Написать сценарий на языке программирования (Javacript, PHP, Phyton и др.), позволяющий для изображения на web-странице менять ширину и высоту изображения, создавать рамку вокруг изображения, менять ее толщину и цвет, задавать альтернативный текст..

### Залание 4.

Написать сценарий на языке программирования (Javacript, PHP, Phyton и др.), который реализует обмен рисунков на web-странице. Пусть на web-странице расположено четыре изображения, пронумерованных от 1 до 4. В текстовых полях указываются номера рисунков, которые необходимо поменять местами. Требуется, чтобы после нажатия на кнопку "Поменять местами" изображения переместились на нужные места

### 5.2. Примеры тестовых вопросов

Вопрос 1 После какого HTML тега нужно вставить JavaScript?

- 1.  $\langle$ js>
- 2.  $\le$ script $>$
- 3.  $\le$ scripting>
- 4. <javascript>

Вопрос 2 JavaScript и Java это одно и тоже.

- $1.$  Her
- 2. Ла

Вопрос 3. С помощью какого объекта страницы ASP.NET выполняется регистрация скриптов на странице?

- 1. OnClientClick
- 2. ClientScript
- 3. ObjectDataSource

Вопрос 4 С помощью объекта страницы ASP.NET ClientScript выполняется:

- 1. реализация Ајах-функциональности
- 2. регистрация скриптов на странице
- 3. валидация данных вводимых пользователем

Вопрос 5 С помощью объекта страницы ASP.NET ClientScript выполняется реализация Ajaxфункциональности?

- 1. Да
- $2.$  Her

### 6. ФОНД ОЦЕНОЧНЫХ СРЕДСТВ ДЛЯ ПРОВЕДЕНИЯ ПРОМЕЖУТОЧНОЙ АТТЕСТАЦИИ ОБУЧАЮЩИХСЯ ПО ДИСЦИПЛИНЕ (МОДУЛЮ)

Приложение №1 к рабочей программе дисциплины

# 7. ОСНОВНАЯ И ДОПОЛНИТЕЛЬНАЯ УЧЕБНАЯ ЛИТЕРАТУРА, НЕОБХОДИМАЯ ДЛЯ ОСВОЕНИЯ ДИСЦИПЛИНЫ (МОДУЛЯ);

### **Основная литература**

- 1. Сычев, А.В. Перспективные технологии и языки веб-разработки / А.В. Сычев. 2-е изд., испр. - М. : Национальный Открытый Университет «ИНТУИТ», 2016. - 494 с. : ил. То же [Электронный ресурс]. URL:http://biblioclub.ru/index.php?page=book&id=429078
- 2. Сычев, А. В. Web-технологии : учебное пособие / А. В. Сычев. 3-е изд. Москва, Саратов : Интернет-Университет Информационных Технологий (ИНТУИТ), Ай Пи Ар Медиа, 2020. — 407 c. — ISBN 978-5-4497-0292-0. — Текст : электронный // Электронно-библиотечная система IPR BOOKS : [сайт]. — URL: http://www.iprbookshop.ru/89412.html (дата обращения: 31.08.2020). — Режим доступа: для авторизир. пользователей
- 3. Технология разработки интернет ресурсов: курс лекций : [16+] / авт.-сост. И.А. Журавлёва ; Министерство науки и высшего образования Российской Федерации, Северо-Кавказский федеральный университет. – Ставрополь : Северо-Кавказский Федеральный университет (СКФУ), 2018. – 171 с. : ил. – Режим доступа: по подписке. – URL: http://biblioclub.ru/index.php?page=book&id=562579 (дата обращения: 31.08.2020). – Библиогр. в кн. – Текст : электронный.

### **Дополнительная литература**

- 4. Крахоткина, Е.В. Технологии разработки Internet-приложений : учебное пособие / Е.В. Крахоткина ; Федеральное государственное автономное образовательное учреждение высшего профессионального образования «Северо-Кавказский федеральный университет», Министерство образования и науки Российской Федерации. - Ставрополь : СКФУ, 2016. - 124 с. : ил. - Библиогр. в кн. ; То же [Электронный ресурс]. - URL:http://biblioclub.ru/index.php?page=book&id=459070
- 5. Хенриксон, Х. Администрирование web-серверов в IIS / Х. Хенриксон, С. Хофманн. - 2-е изд., испр. - М. : Национальный Открытый Университет «ИНТУИТ», 2016. - 474 с. : ил. - ISBN 5-9570-0022-1 ; То же [Электронный ресурс]. - URL: http://biblioclub.ru/index.php?page=book&id=429028
- 6. Лазицкас, Е.А. Базы данных и системы управления базами данных : учебное пособие / Е.А. Лазицкас, И.Н. Загумённикова, П.Г. Гилевский. - Минск : РИПО, 2016. - 267 с. : ил. - Библиогр. в кн. - ISBN 978-985-503-558-0 ; То же [Электронный ресурс]. - URL: http://biblioclub.ru/index.php?page=book&id=463305
- 7. Малашкевич, В.Б. Интернет-программирование : лабораторный практикум / В.Б. Малашкевич ; Поволжский государственный технологический университет. Йошкар-Ола : ПГТУ, 2017. - 96 с. : ил. - Библиогр.: с. 82. - ISBN 978-5-8158-1854-5 ; То же [Электронный ресурс]. - URL:http://biblioclub.ru/index.php?page=book&id=476400

### **Методические материалы по дисциплине:**

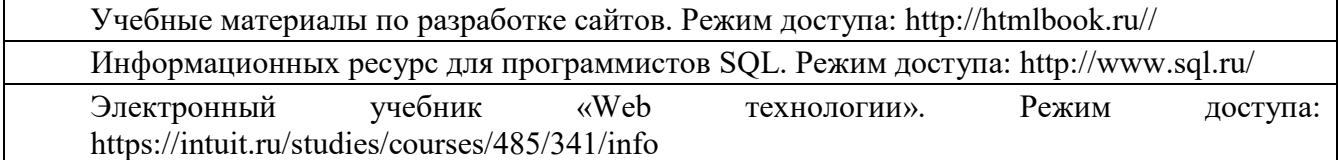

# **8. РЕСУРСЫ ИНФОРМАЦИОННО-ТЕЛЕКОММУНИКАЦИОННОЙ СЕТИ «ИНТЕРНЕТ», НЕОБХОДИМЫЕ ДЛЯ ОСВОЕНИЯ ДИСЦИПЛИНЫ (МОДУЛЯ)**

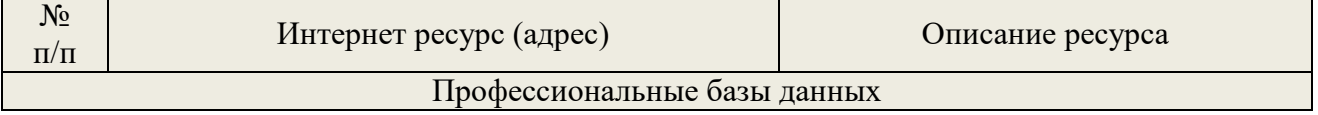

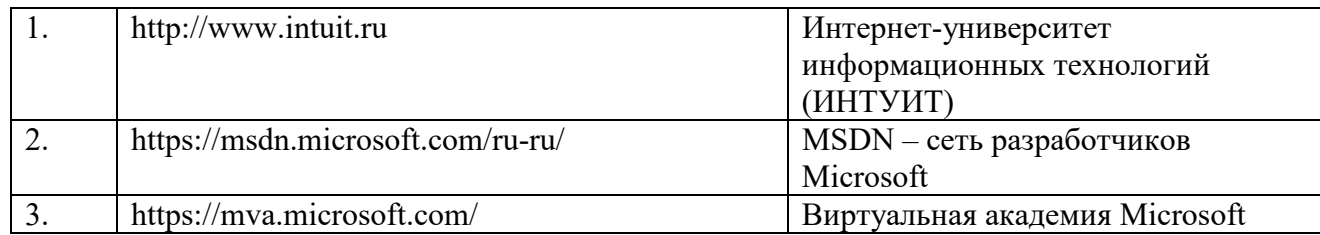

# **9. МЕТОДИЧЕСКИЕ УКАЗАНИЯ ДЛЯ ОБУЧАЮЩИХСЯ ПО ОСВОЕНИЮ ДИСЦИПЛИНЫ (МОДУЛЯ)**

### **Методические указания по подготовке к экзамену**

Наиболее ответственным этапом в обучении студентов является экзаменационная сессия. На ней студенты отчитываются о выполнении учебной программы, об уровне и объеме полученных знаний. Это государственная отчетность студентов за период обучения, за изучение учебной дисциплины, за весь вузовский курс. Поэтому так велика их ответственность за успешную сдачу экзаменационной сессии. На сессии студенты сдают экзамены или зачеты. Зачеты могут проводиться с дифференцированной отметкой или без нее, с записью «зачтено» в зачетной книжке. Экзамен как высшая форма контроля знаний студентов оценивается по пятибалльной системе.

Залогом успешной сдачи всех экзаменов являются систематические, добросовестные занятия студента. Однако это не исключает необходимости специальной работы перед сессией и в период сдачи экзаменов. Специфической задачей студента в период экзаменационной сессии являются повторение, обобщение и систематизация всего материала, который изучен в течение года.

Начинать повторение рекомендуется за месяц-полтора до начала сессии. Прежде чем приступить к нему, необходимо установить, какие учебные дисциплины выносятся на сессию и, если возможно, календарные сроки каждого экзамена или зачета.

Установив выносимые на сессию дисциплины, необходимо обеспечить себя программами. В основу повторения должна быть положена только программа. Не следует повторять ни по билетам, ни по контрольным вопросам. Повторение по билетам нарушает систему знаний и ведет к механическому заучиванию, к «натаскиванию». Повторение по различного рода контрольным вопросам приводит к пропускам и пробелам в знаниях и к недоработке иногда весьма важных разделов программы.

Повторение - процесс индивидуальный; каждый студент повторяет то, что для него трудно, неясно, забыто. Поэтому, прежде чем приступить к повторению, рекомендуется сначала внимательно посмотреть программу курса, установить наиболее трудные, наименее усвоенные разделы и выписать их на отдельном листе.

В процессе повторения анализируются и систематизируются все знания, накопленные при изучении программного материала: данные учебника, записи лекций, конспекты прочитанных книг, заметки, сделанные во время консультаций или семинаров, и др. Ни в коем случае нельзя ограничиваться только одним конспектом, а тем более, чужими записями. Всякого рода записи и конспекты - вещи сугубо индивидуальные, понятные только автору. Готовясь по чужим записям, легко можно впасть в очень грубые заблуждения.

Само повторение рекомендуется вести по темам программы и по главам учебника. Закончив работу над темой (главой), необходимо ответить на вопросы учебника или выполнить задания, а самое лучшее - воспроизвести весь материал.

Консультации, которые проводятся для студентов в период экзаменационной сессии, необходимо использовать для углубления знаний, для восполнения пробелов и для разрешения всех возникших трудностей. Без тщательного самостоятельного продумывания материала беседа с консультантом неизбежно будет носить «общий», поверхностный характер и не принесет нужного результата.

Есть целый ряд принципов («секретов»), которыми следует руководствоваться при подготовке к экзаменам.

Первый - подготовьте свое рабочее место, где все должно способствовать успеху: тишина, расположение учебных пособий, строгий порядок.

Второй - сядьте удобнее за стол, положите перед собой чистые листы бумаги, справа тетради и учебники. Вспомните все, что знаете по данной теме, и запишите это в виде плана или тезисов на чистых листах бумаги слева. Потом проверьте правильность, полноту и последовательность знаний по тетрадям и учебникам. Выпишите то, что не сумели вспомнить, на правой стороне листов и там же запишите вопросы, которые следует задать преподавателю на консультации. Не оставляйте ни одного неясного места в своих знаниях.

Третий - работайте по своему плану. Вдвоем рекомендуется готовиться только для взаимопроверки или консультации, когда в этом возникает необходимость.

Четвертый - подготавливая ответ по любой теме, выделите основные мысли в виде тезисов и подберите к ним в качестве доказательства главные факты и цифры. Ваш ответ должен быть кратким, содержательным, концентрированным.

Пятый - помимо повторения теории не забудьте подготовить практическую часть, чтобы свободно и умело показать навыки работы с текстами, картами, различными пособиями, решения задач и т.д.

Шестой - установите четкий ритм работы и режим дня. Разумно чередуйте труд и отдых, питание, нормальный сон и пребывание на свежем воздухе.

Седьмой - толково используйте консультации преподавателя. Приходите на них, продуктивно поработав дома и с заготовленными конкретными вопросами, а не просто послушать, о чем будут спрашивать другие.

Восьмой - бойтесь шпаргалки - она вам не прибавит знаний.

Девятый - не допускайте как излишней самоуверенности, так и недооценки своих способностей и знаний. В основе уверенности лежат твердые знания. Иначе может получиться так, что вам достанется тот единственный вопрос, который вы не повторили.

Десятый - не забывайте связывать свои знания по любому предмету с современностью, с жизнью, с производством, с практикой.

Одиннадцатый - когда на экзамене вы получите свой билет, спокойно сядьте за стол, обдумайте вопрос, набросайте план ответа, подойдите к приборам, картам, подумайте, как теоретически объяснить проделанный опыт. Не волнуйтесь, если что-то забыли.

При подготовке к занятиям необходимо еще раз проверить себя на предмет усвоения основных категорий и ключевых понятий курса.

# **10. ИНФОРМАЦИОННЫЕ ТЕХНОЛОГИИ, ИСПОЛЬЗУЕМЫЕ ПРИ ОСУЩУСТВЛЕНИИ ОБРАЗОВАТЕЛЬНОГО ПРОЦЕССА ПО ДИСЦИПЛИНЕ (МОДУЛЮ), ВКЛЮЧАЯ ПЕРЕЧЕНЬ ПРОГРАММНОГО ОБЕСПЕЧЕНИЯ И ИНФОРМАЦИОННЫХ СПРАВОЧНЫХ СИСТЕМ ПРОГРАММНОЕ ОБЕСПЕЧЕНИЕ И ИНФОРМАЦИОННЫЕ СПРАВОЧНЫЕ**

**СИСТЕМЫ** 

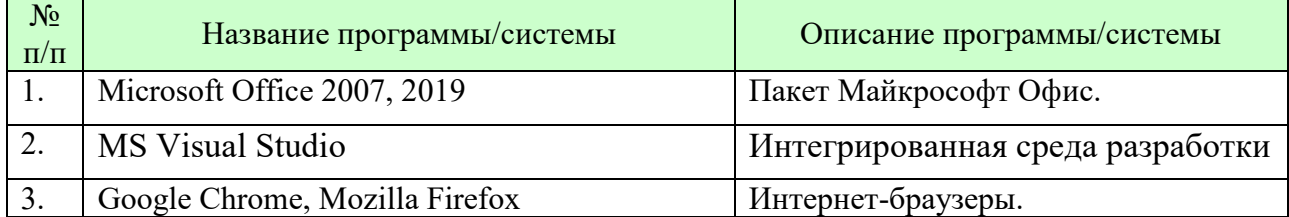

# **11. МАТЕРИАЛЬНО-ТЕХНИЧЕСКАЯ БАЗА, НЕОБХОДИМАЯ ДЛЯ ОСУЩУСТВЛЕНИЯ ОБРАЗОВАТЕЛЬНОГО ПРОЦЕССА ПО ДИСЦИПЛИНЕ (МОДУЛЮ)**

Лекционные занятия и лабораторные работы проводятся в аудиториях, оснащенных презентационным оборудованием (компьютер, имеющий выход в Интернет, мультимедийный проектор, экран, акустические системы), доской, рабочими учебными столами и стульями.

При необходимости занятия проводятся в компьютерных классах, оснащенных доской, экраном, рабочими учебными столами и стульями, персональными компьютерами, объединенными в локальные сети с выходом в Интернет, с установленным лицензионным программным обеспечением, с подключенным к ним периферийным устройством и оборудованием (мультимедийный проектор, акустическая система и пр.).

При проведении практических занятий с использование индивидуальных учебных заданий студенты должны быть обеспечены калькуляторами.

Для лиц с ОВЗ. В учебных помещениях возможно оборудование специальных учебных мест, предполагающих увеличение размера зоны на одно место с учетом подъезда и разворота кресла-коляски, увеличения ширины прохода между рядами столов. В аудитории хорошее освещение, в соответствии с требованиями СЭС.

В случае обучения слабослышащих обучающихся аудитории по необходимости оборудуются аудиотехникой (микрофонами, динамиками, наушниками или головными телефонами, диктофонами).

### **12. ОБРАЗОВАТЕЛЬНЫЕ ТЕХНОЛОГИИ**

В процессе освоения дисциплины используются следующие образовательные технологии.

Стандартные формы обучения:

- лекции с использованием мультимедийных презентаций;
- практические занятия и лабораторные работы;
- консультации преподавателей;

самостоятельная работа студентов, в которую входит освоение теоретического материала, подготовка к практическим/лабораторным занятиям, выполнение указанных выше письменных/устных заданий, работа с литературой.

Методы обучения с применением интерактивных форм образовательных технологий:

- интерактивные лекции;
- компьютерные симуляции;
- анализ деловых ситуаций на основе кейс-метода и имитационных моделей;
- деловые и ролевые игры;
- круглые столы;
- обсуждение подготовленных студентами эссе;
- групповые дискуссии и проекты;
- психологические и иные тренинги;
- обсуждение результатов работы студенческих исследовательских групп;
- участие в телеконференциях

 $\overline{\phantom{0}}$ 

# **Приложение №1 к разделу № 6**

### **Фонд оценочных средств для проведения промежуточной аттестации обучающихся по дисциплине (модулю)**

### **6.1 ПЕРЕЧЕНЬ КОМПЕТЕНЦИЙ С УКАЗАНИЕМ ЭТАПОВ ИХ ФОРМИРОВАНИЯ В ПРОЦЕССЕ ОСВОЕНИЯ ОБРАЗОВАТЕЛЬНОЙ ПРОГРАММЫ**

Этапами формирования компетенций в процессе освоения образовательной программы являются семестры.

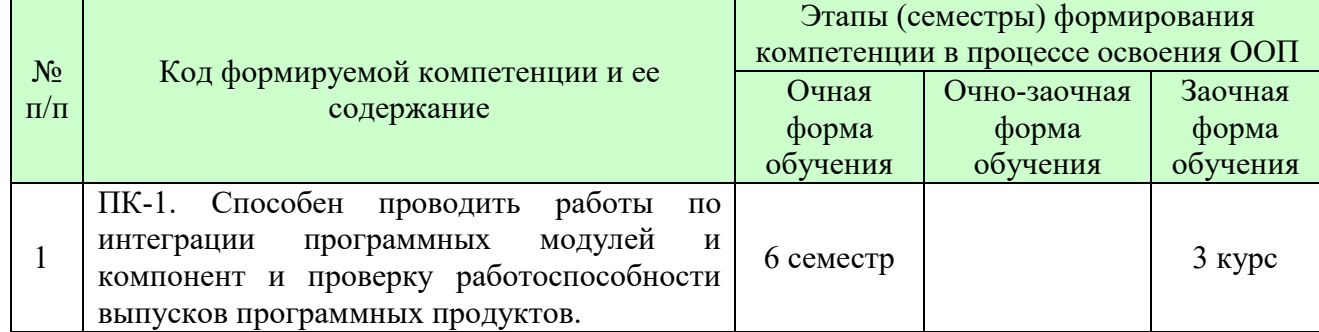

# **6.2 ОПИСАНИЕ ПОКАЗАТЕЛЕЙ И КРИТЕРИЕВ ОЦЕНИВАНИЯ КОМПЕТЕНЦИЙ НА РАЗЛИЧНЫХ ЭТАПАХ ИХ ФОРМИРОВАНИЯ, ОПИСАНИЕ ШКАЛ ОЦЕНИВАНИЯ**

В зависимости от количества баллов оценивание компетентности студента оценивается по уровням: от 3 до 4 баллов - «минимальный уровень», от 5 до 7 баллов - «базовый уровень», от 8 до 9 баллов - «высокий уровень».

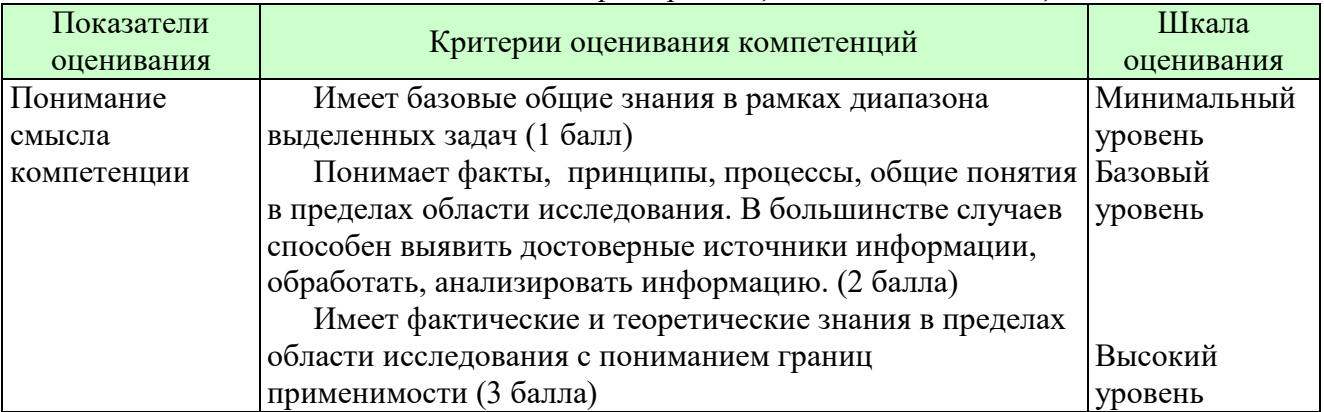

*Описание показателей и критериев оценивания компетенций* 

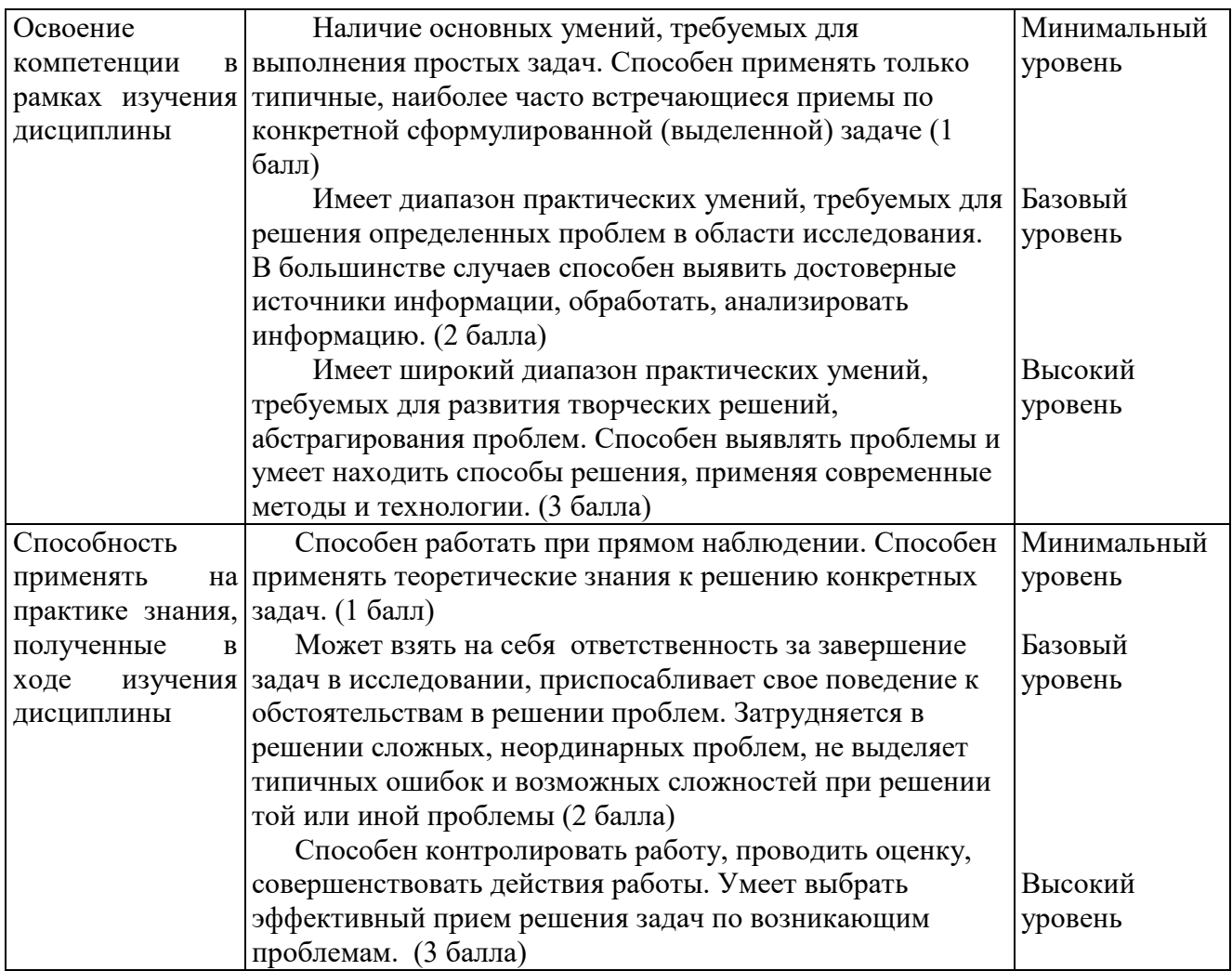

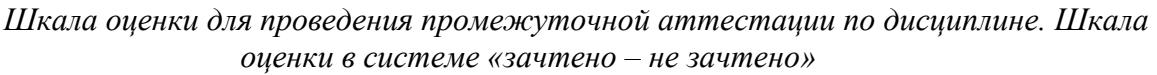

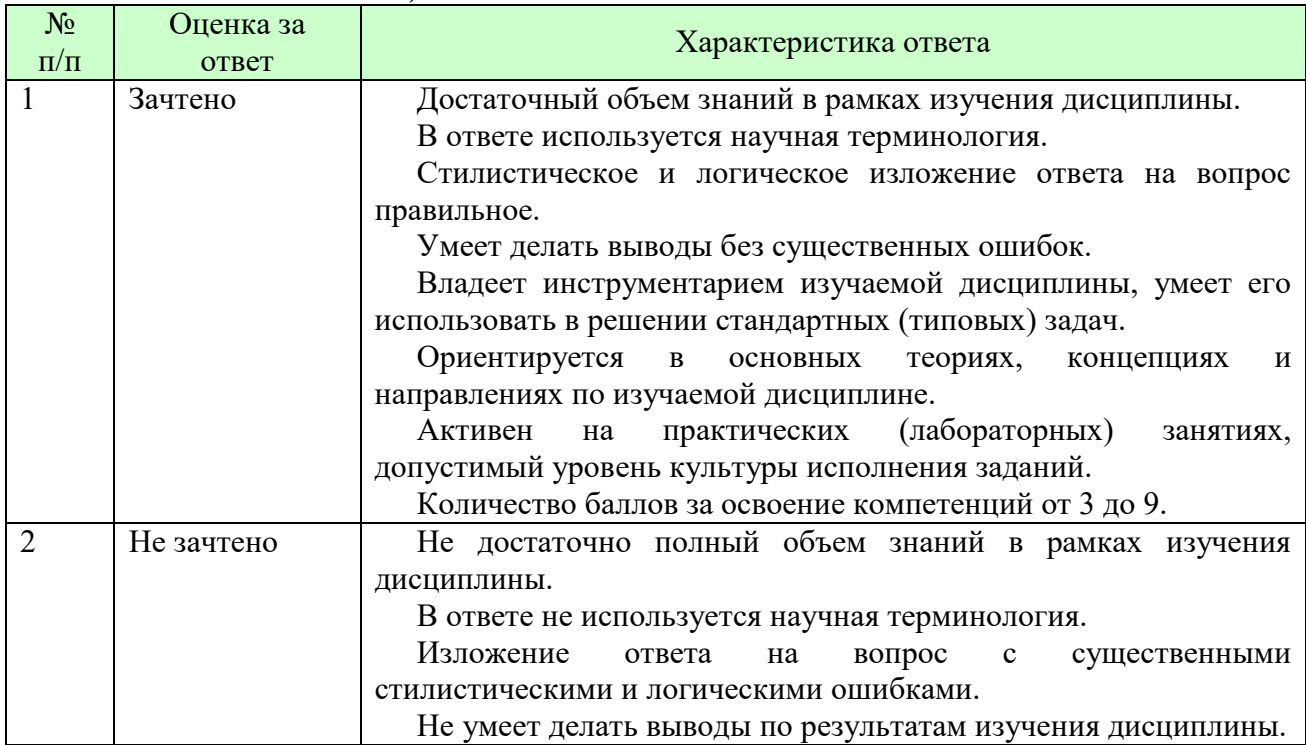

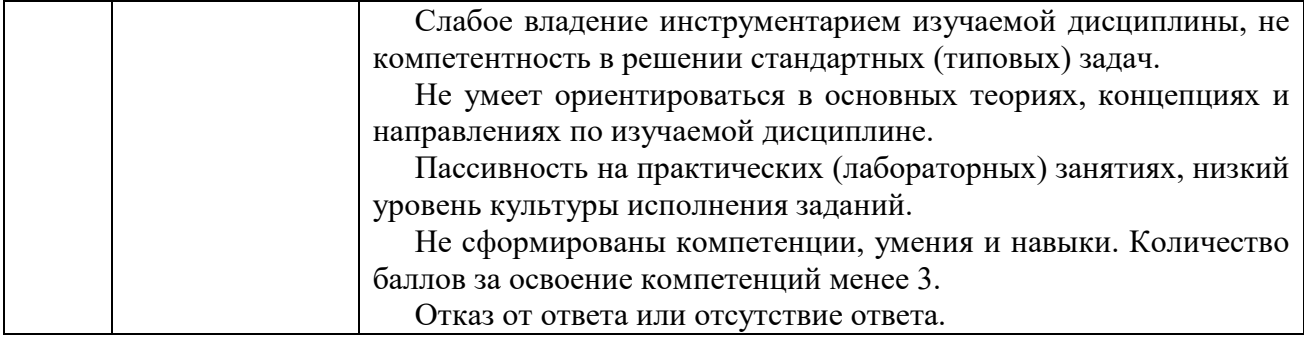

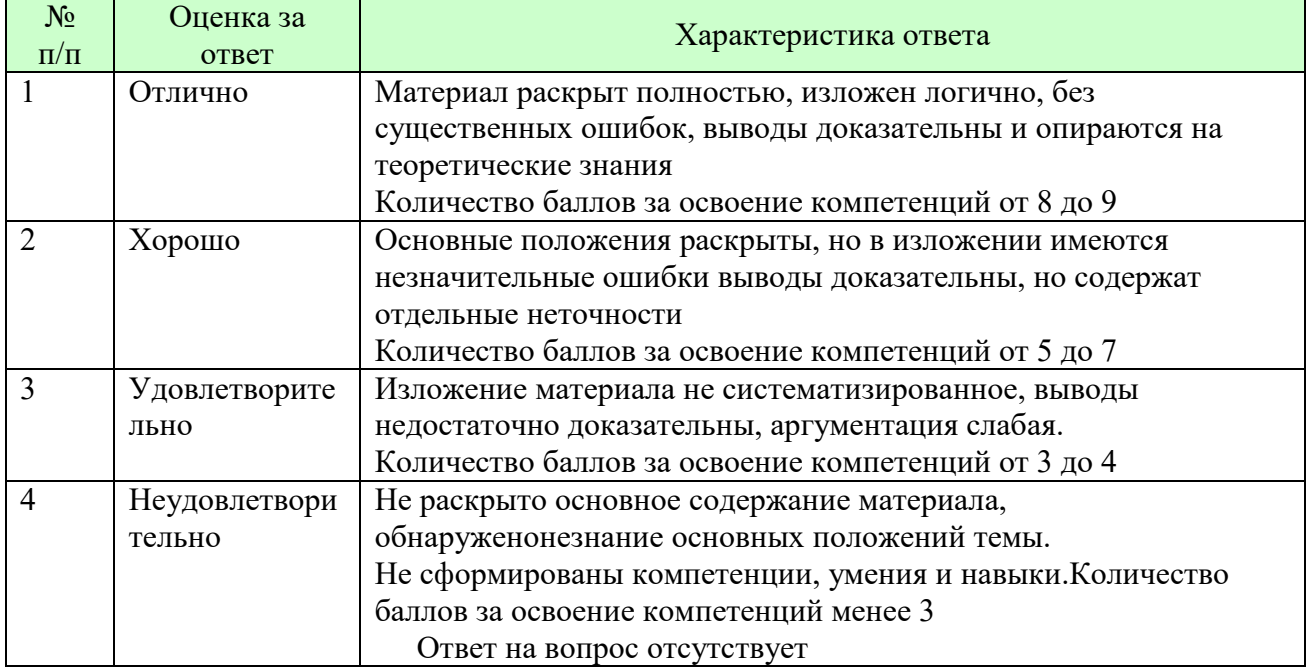

### *Шкала оценки письменных ответов по дисциплине*

# *Шкала оценки выполнения лабораторных и самостоятельных работ*

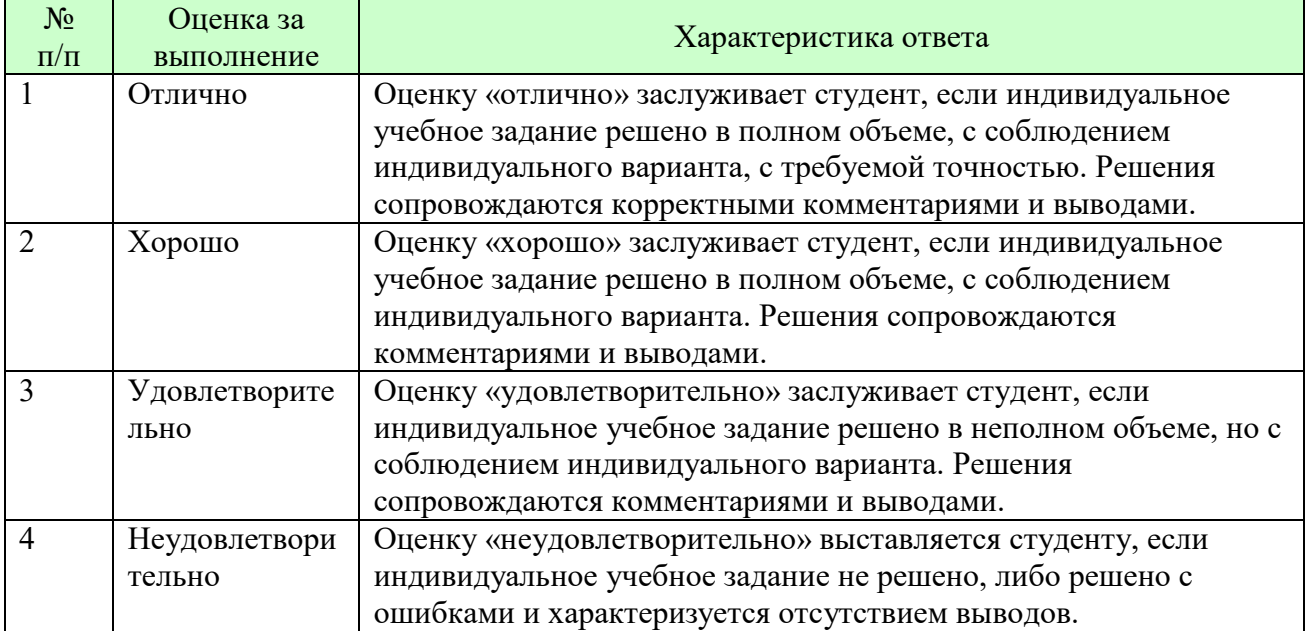

**Для студентов с ограниченными возможностями здоровья предусмотрены следующие оценочные средства:** 

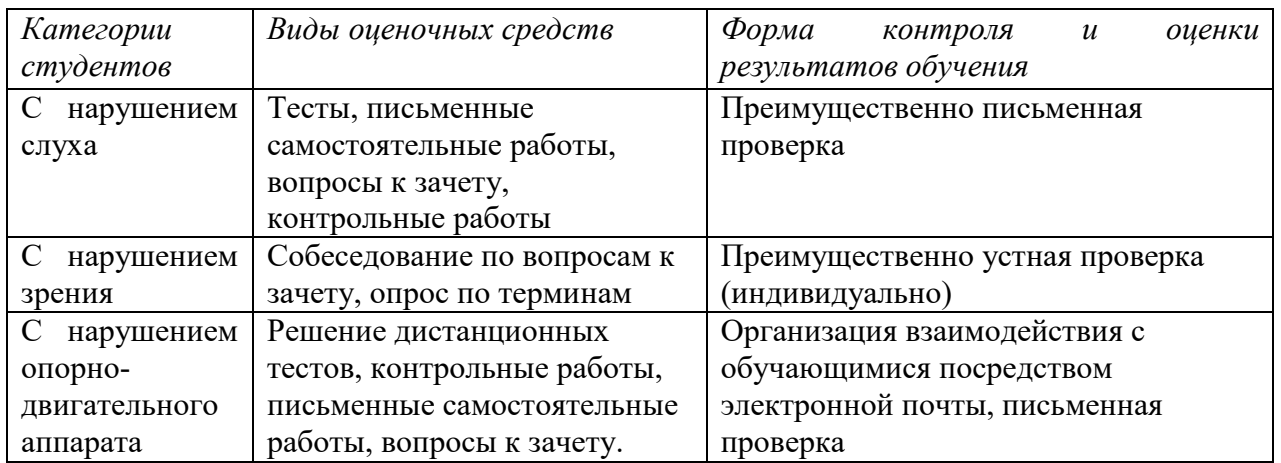

Студентам с ограниченными возможностями здоровья увеличивается время на подготовку ответов на контрольные вопросы. В освоении дисциплины инвалидами и лицами с ограниченными возможностями здоровья большое значение имеет индивидуальная работа. Под индивидуальной работой подразумевается индивидуальная учебная работа (консультации), то есть дополнительное разъяснение учебного материала и углубленное изучение материала с теми обучающимися, которые в этом заинтересованы.

### **6.3 ТИПОВЫЕ КОНТРОЛЬНЫЕ ЗАДАНИЯ ИЛИ ИНЫЕ МАТЕРИАЛЫ, НЕОБХОДИМЫЕ ДЛЯ ОЦЕНКИ ЗНАНИЙ, УМЕНИЙ, НАВЫКОВ И (ИЛИ) ОПЫТА ДЕЯТЕЛЬНОСТИ, ХАРАКТЕРИЗУЮЩИХ ЭТАПЫ ФОРМИРОВАНИЯ КОМПЕТЕНЦИЙ В ПРОЦЕССЕ ОСВОЕНИЯ ОБРАЗОВАТЕЛЬНОЙ ПРОГРАММЫ**

Этап формирования компетенций в процессе изучения дисциплины характеризуется следующими типовыми контрольными заданиями.

### **Типовые контрольные вопросы для подготовки к экзамену при проведении аттестации по дисциплине**

- 1. Схема взаимодействия и ПО компьютеров клиента и сервера.
- 2. Запросы к Web-серверу. GET- и POST-запросы.
- 3. Концепции ASP.NET Web Forms. View State.
- 4. Стандартные серверные элементы управления: метки, текстовые поля, кнопки. Типы событий серверных элементов.
- 5. Стандартные серверные элементы управления: радио-кнопки, флажки, списки, кнопки. Свойство AutoPostBack
- 6. Понятие о многостраничных формах.
- 7. Сложные серверные элементы управления MuliView, View.
- 8. Сложные серверные элементы управления, Wizard.
- 9. Сложные серверные элементы управления, Calendar.
- 10. Сложные серверные элементы управления, FileUpLoad.
- 11. Сложные серверные элементы управления, AdRotator.
- 12. Мастер-страницы. Директива Master. Подстановочные элементы Content Placeholder. Страницы содержимого. Элементы Content.
- 13. Связывание страницы содержимого с главной страницей. Доступ к элементам главной страницы. События на главных страницах и страницах содержимого. Динамическое изменение главных страниц.
- 14. Вложенные мастер-страницы.
- 15. Темы оформления сайта. Каскадные таблицы стилей .css и темы (обложки) .skin. Добавление тем к проекту, схема применения тем. Динамическое изменение тем.
- 16. Динамическое изменение тем офрмления сайта.
- 17. Карта сайта и элементы навигации. Файл Web.sitemap, поставщик XmlSiteMapProvider, объект SiteMapDataSource. Элемент управления навигацией Menu.
- 18. Элемент управления навигацией TreeView.
- 19. Навигационные цепочки ("хлебные крошки" breadcrumb) SiteMapPath. Отображение части карты сайта. Пропуск корневого узла Выбор начального узла.
- 20. Доступ к БД. Элементы AccessDataSource и GridView. Просмотр связанных таблиц БД.
- 21. Доступ к БД. Элементы AccessDataSource и DropDownList. Фильтрация связанных таблиц БД.
- 22. Доступ к БД. Элементы AccessDataSource и DetailsView. Использование формы для представления записи таблицы БД. Операции CRUD.
- 23. Администрирование БД через Web-интерфейс.
- 24. Обработка XML-файлов. Источник данных и таблица преобразования. Конфигурирование элемента xml.
- 25. Использование XML и LINQ в элементах управления TreeView и ListView.
- 26. Модель программирования XML-веб-служб. Создание и структура проекта Web-службы. Атрибут [System.Web.Services. WebMethod()]. Отладка и тестирование Web-службы.
- 27. Модель программирования XML-веб-служб. Тестирование и использование Web-службы.
- 28. Реализация технологии Ajax в Web Forms. Использование ScriptManager, UpdatePanel (Trigger), Timer, UpdateProgress. Связанные списки. Привязка элементов управления и таймера к триггерам.
- 29. Технология Ajax в Web Forms. Связанные списки.
- 30. Технология Ajax в Web Forms. Привязка элементов управления и таймера к триггерам.

Критерии оценки изложены в шкале оценки для проведения промежуточной аттестации по дисциплине в п.6.2.

### **Типовые практические задачи (задания, тесты) билетов для проведения промежуточной аттестации по дисциплине**

### **ИТОГОВЫЙ ТЕСТ ПО ДИСЦИПЛИНЕ Вариант 1**

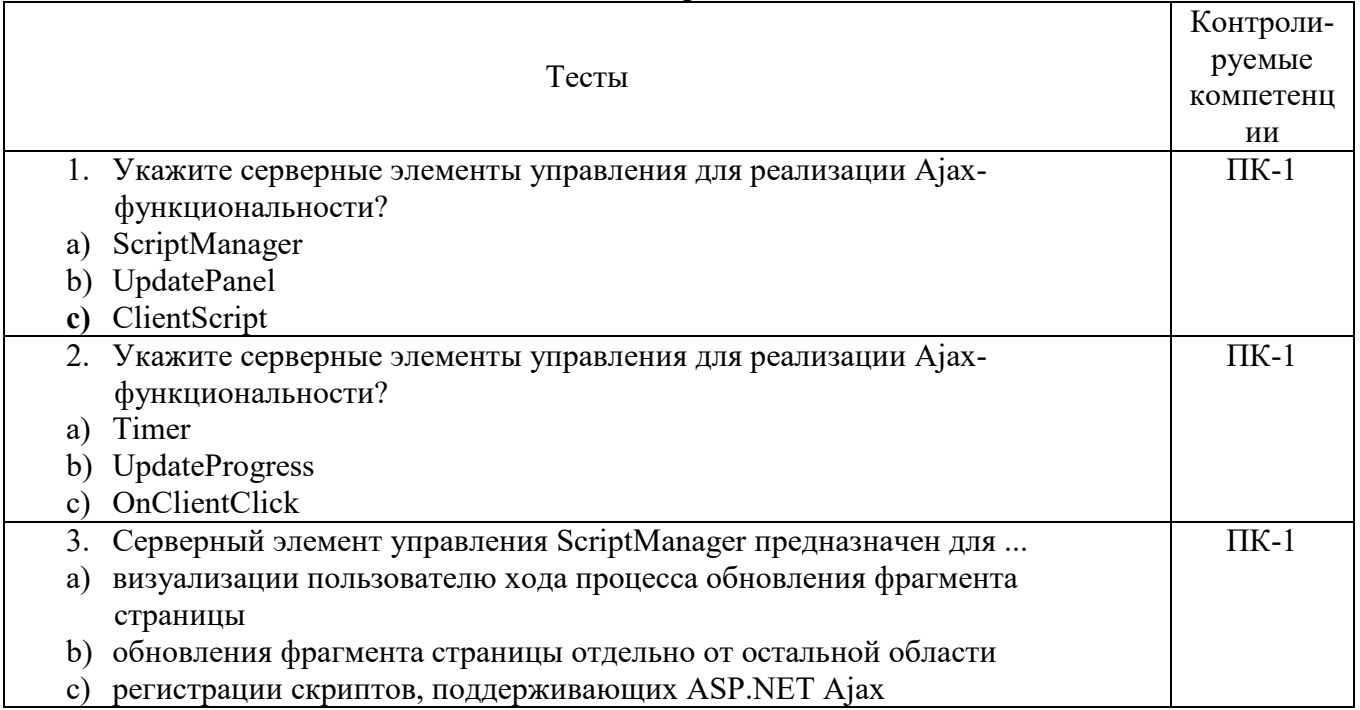

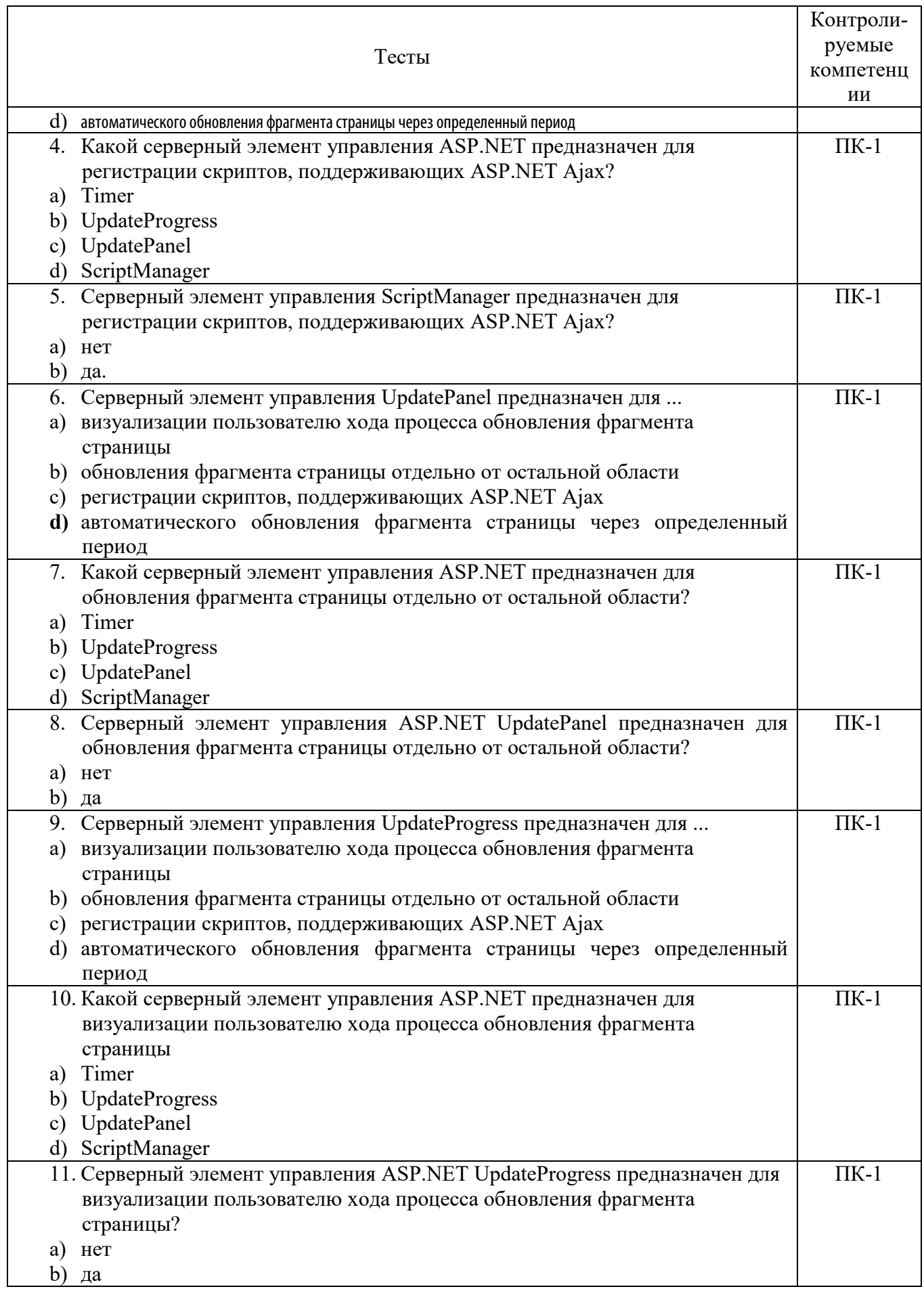

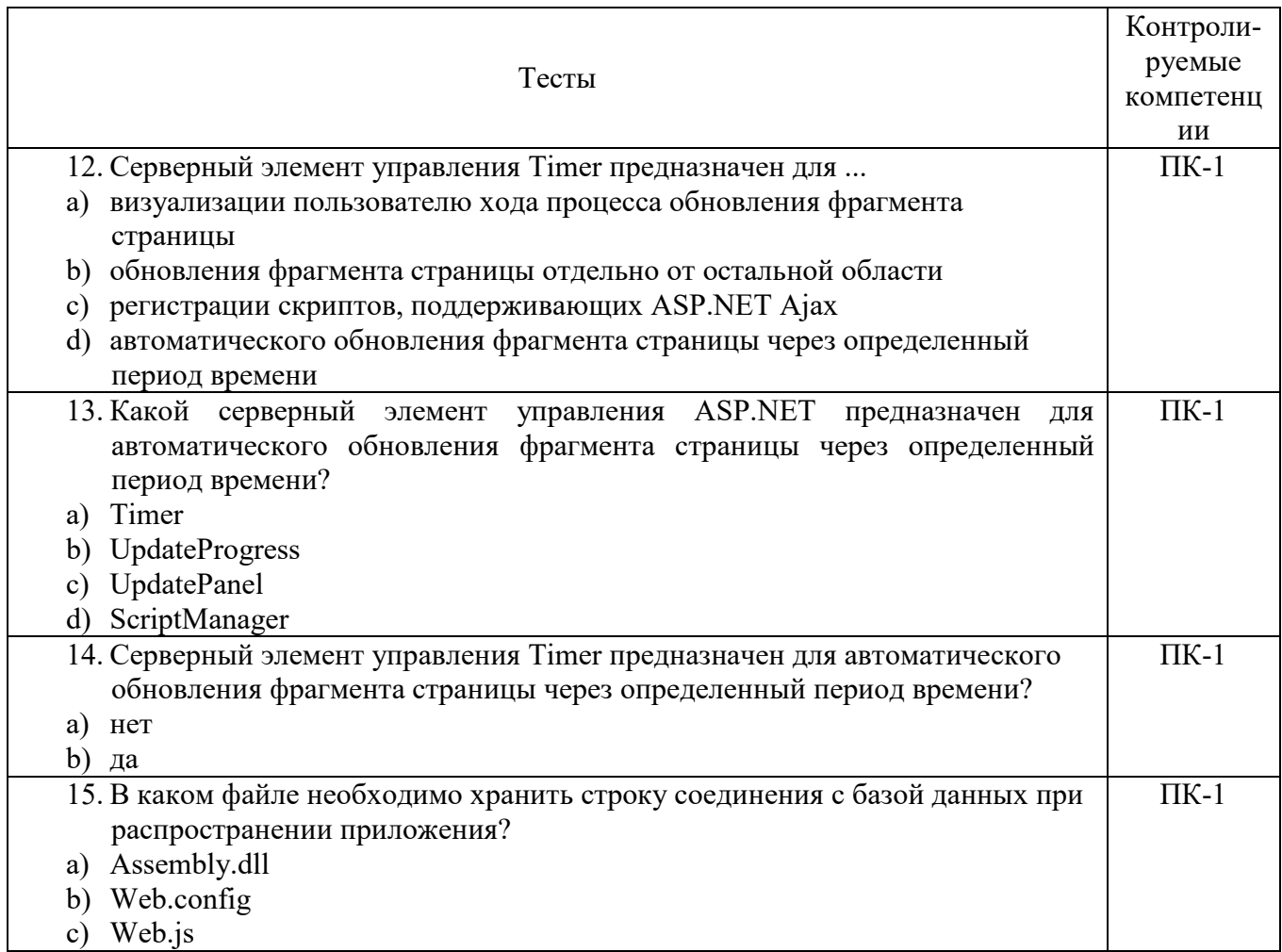

# Вариант 2

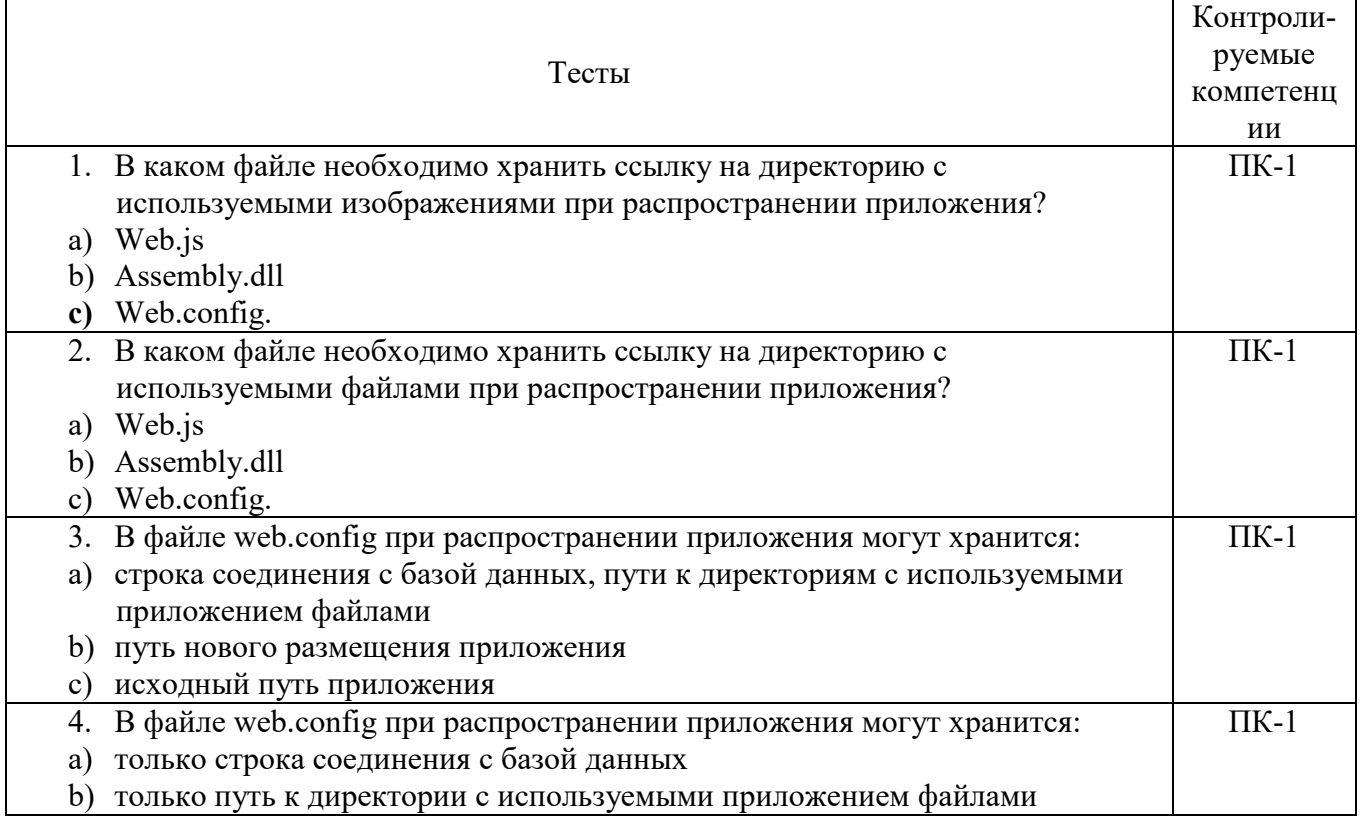

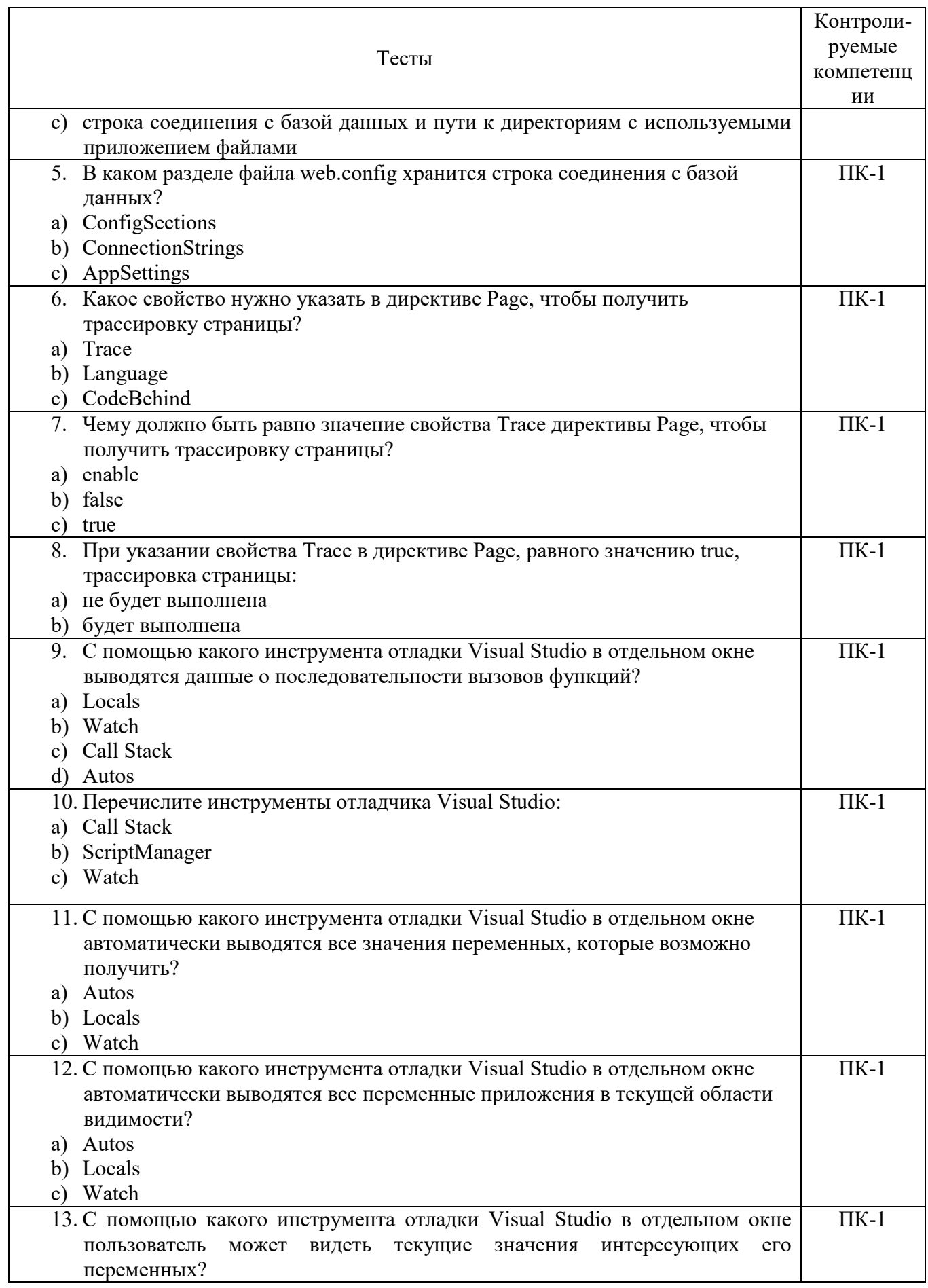

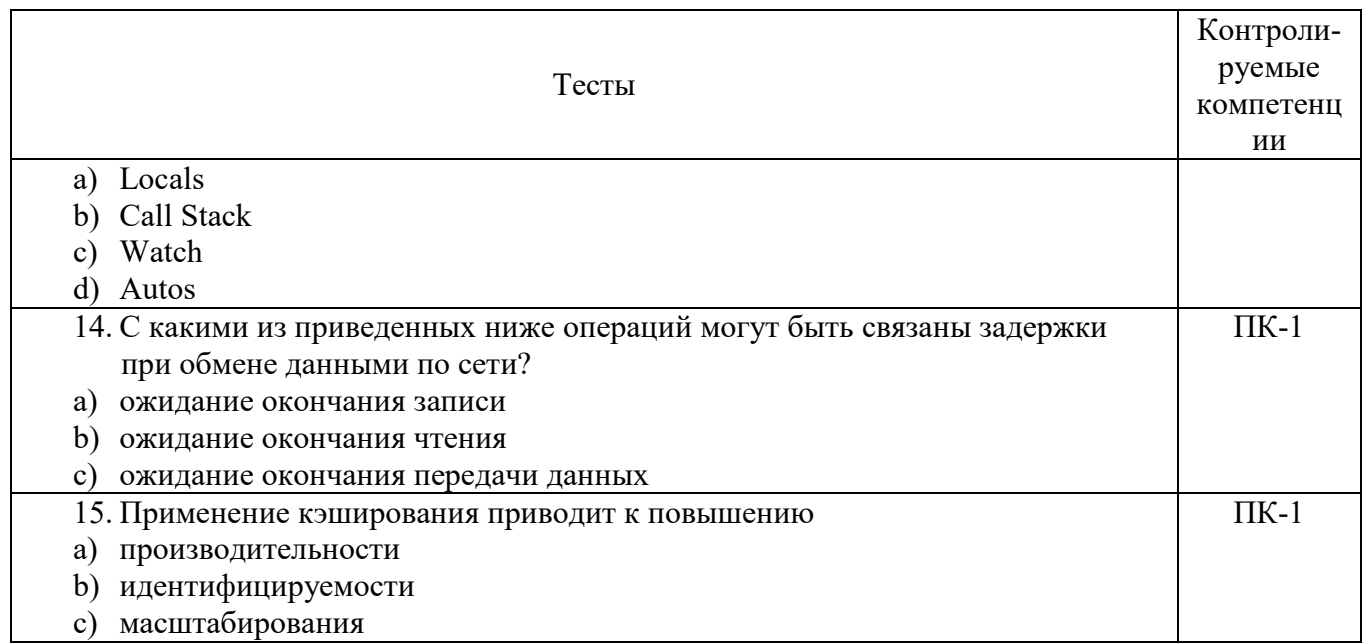

## 6.4 МЕТОДИЧЕСКИЕ МАТЕРИАЛЫ, ОПРЕДЕЛЯЮЩИЕ ПРОЦЕДУРЫ ОЦЕНИВАНИЯ ЗНАНИЙ, УМЕНИЙ, НАВЫКОВ И (ИЛИ) ОПЫТА ДЕЯТЕЛЬНОСТИ, ХАРАКТЕРИЗУЮЩИХ ЭТАПЫ ФОРМИРОВАНИЯ КОМПЕТЕНЦИЙ.

### Формы билетов для проведения промежуточной аттестации по дисциплине

Уральский социально-экономический институт (филиал) Образовательного учреждение профсоюзов высшего образования «Академия труда и социальных отношений» Социально-экономический факультет Кафедра ГЕМД

> 09.03.03 Прикладная информатика Дисциплина: «Серверные web-технологии»

### Билет к экзамену №1

Вопрос. Мастер-страницы. Директива Master. Подстановочные элементы Content Placeholder. Страницы содержимого. Элементы Content.

Задача. Используя серверные элементы управления AccessDataSource, DropDownList, ListBox, Gridview разработать web-страницу для отображения, фильтрации, сортировки записей из полчиненных таблиц.

Утверждено на заседании кафедры прикладной информатики и математики, протокол  $N_2$ **OT** 

Зав. кафелрой

И.О. Тимофеева

Критерии оценки изложены в шкале оценки для проведения промежуточной аттестации по дисциплине (п.6.2.).

### **Оценка сформированности компетенций**

**ПК-1**. Способен проводить работы по интеграции программных модулей и компонент и проверку работоспособности выпусков программных продуктов.

### **Вариант 1**

#### **Задание 1.**

Имеется таблица в БД Студенты (id\_Студента, Фамилия, Имя, Отчество, Номер\_Зачетки). Создать приложение, которое выводит список студентов.

### **Задание 2.**

Создать web-приложение на платформе ADO.NET Web Forms, состоящие из двух страниц. На первой странице у пользователя запрашиваются имя и фамилия. По нажатию на кнопку «Нажмите» введенные данные отправляются на вторую страницу с помощью метода POST, где приложение приветствует пользователя. Приложение должно запрещать отправку данных с пустых полей.

#### **Задание 3.**

Разработать страницу на ASP.NET Web Forms со списком сотрудников. Удаление и выгрузка документов должна быть реализована на AJAX.

# **Задание 4.**

Разработать сайт на ASP.NET Web Forms со списком товаров. Список колонок для пользователей, которые могут просматривать, редактировать, добавлять и удалять товары должен управляться администратором сайта. Есть обязательные колонки, фиксированные, есть набор колонок которые могут быть добавлены.

### **Задание 5.**

Написать программу, которая реализует функции простейшего калькулятора (сложение, вычитание, умножение, деление). Следует использовать средства WinForms.

### **Вариант 2**

#### **Задание 1.**

Имеется таблица в БД Студенты (id\_Студента, Фамилия, Имя, Отчество, Номер\_Зачетки). Создать приложение, которое выводит список студентов и добавляет нового студента.

#### **Задание 2.**

Написать приложение, которое рисует график линейного уравнения. Следует использовать средства WinForms..

### **Задание 3.**

Написать приложение, которое сохраняет введенный текст в файл и открывает файл для редактирования.

#### **Задание 4.**

Написать приложение, которое демонстрирует слайд-шоу из фотографий.

#### **Задание 5.**

Напишите программу, которая добавляет в базу данных "Погода", реализованную в виде текстового файла, информацию о дневной температуре.

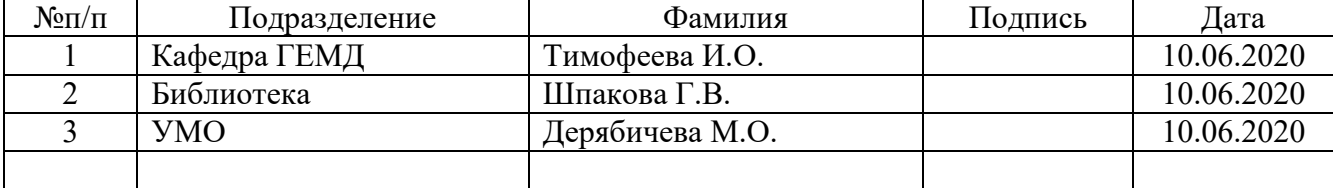

# **ЛИСТ СОГЛАСОВАНИЯ**